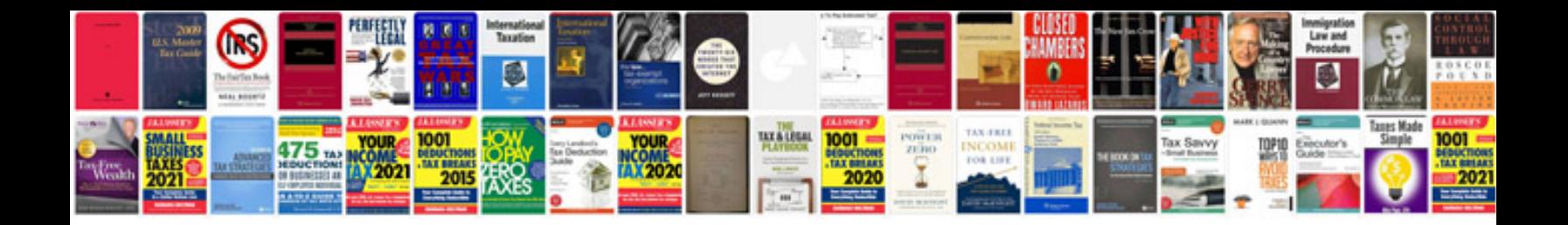

Asus dsl n10 manual

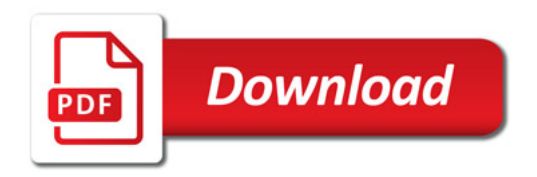

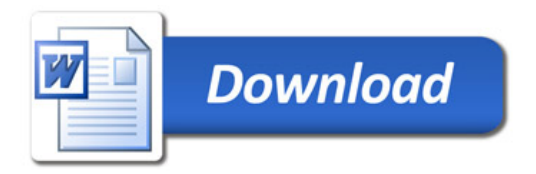